# **редактора**

Saturation

 $Bc$ *im.ppt* $x$ https://vsimpptx.com

**Урок №5**

**Сьогодні 08.09.2019**

**Інформатика**

 $\frac{1}{\sqrt{2}}$ 

**Інструктаж БЖД. Характеристики зображення та засобів його відтворення. Растровий графічний редактор як інструмент для дизайну. Створення простих ілюстрації засобами растрового графічного**

Value

#### **08.09.2019 Повторимо правила поведінки та безпеки в комп'ютерному класі**

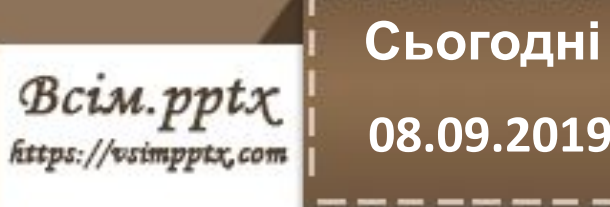

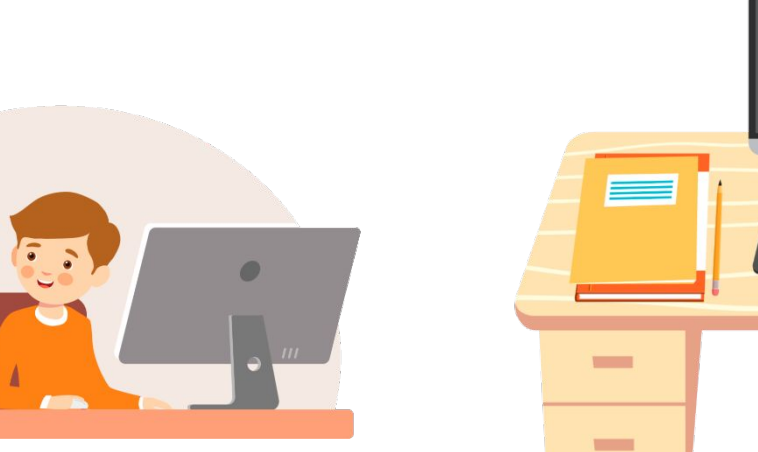

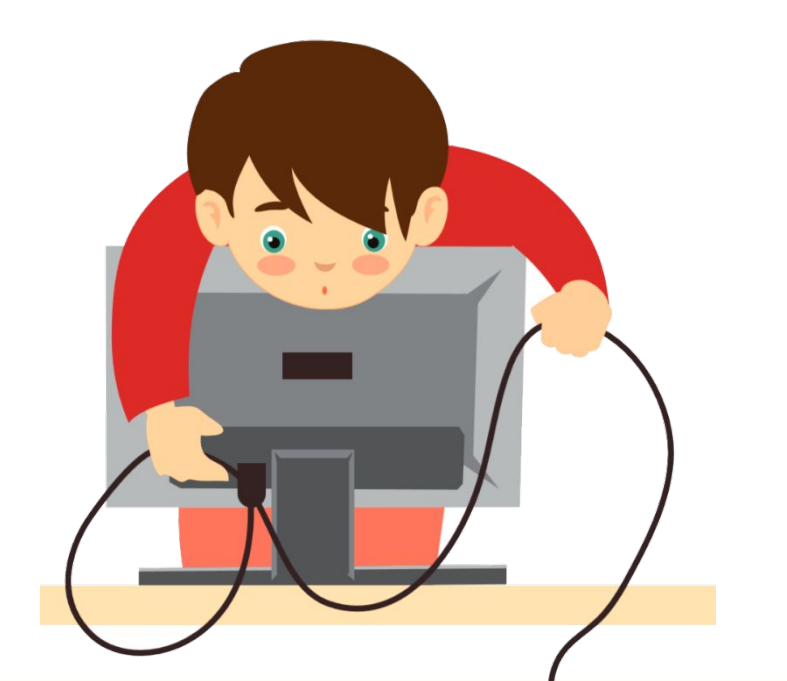

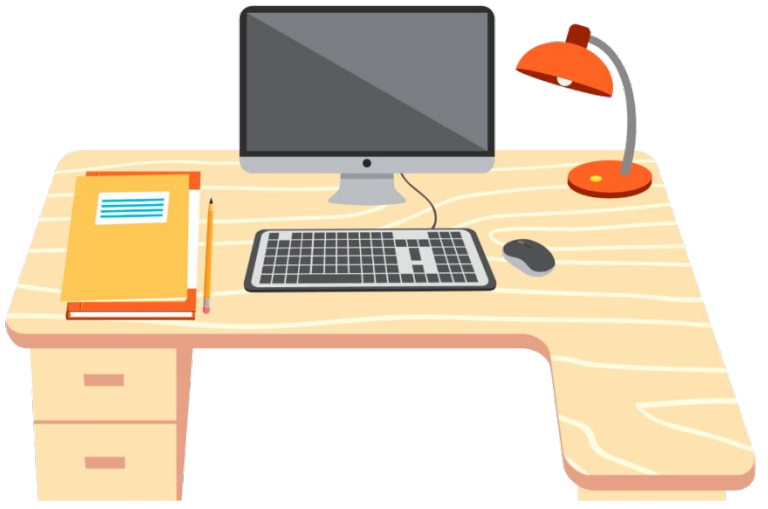

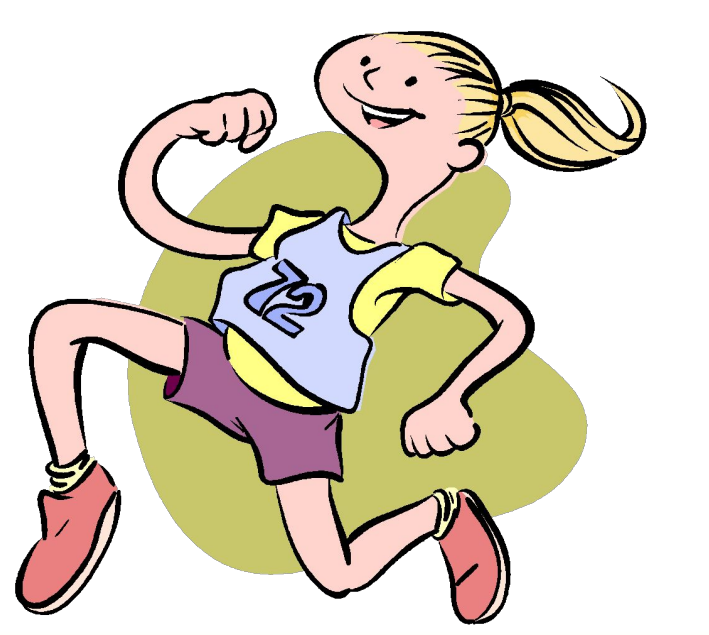

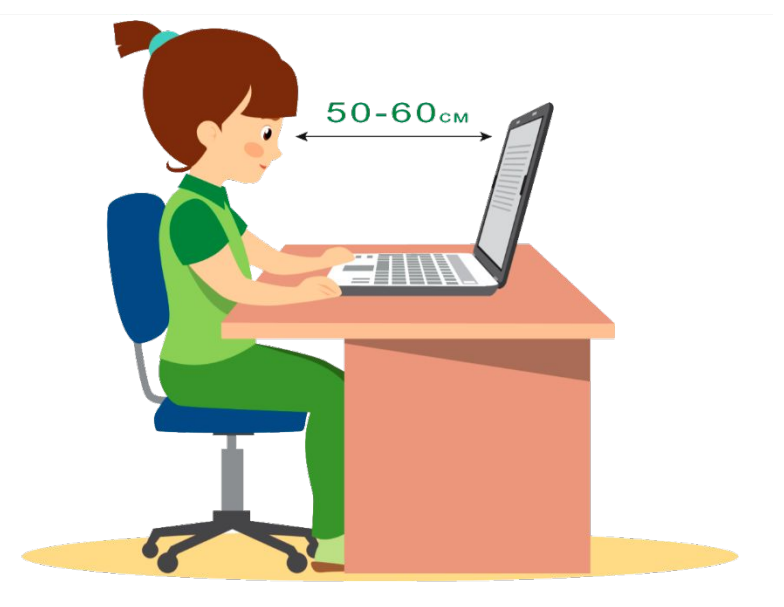

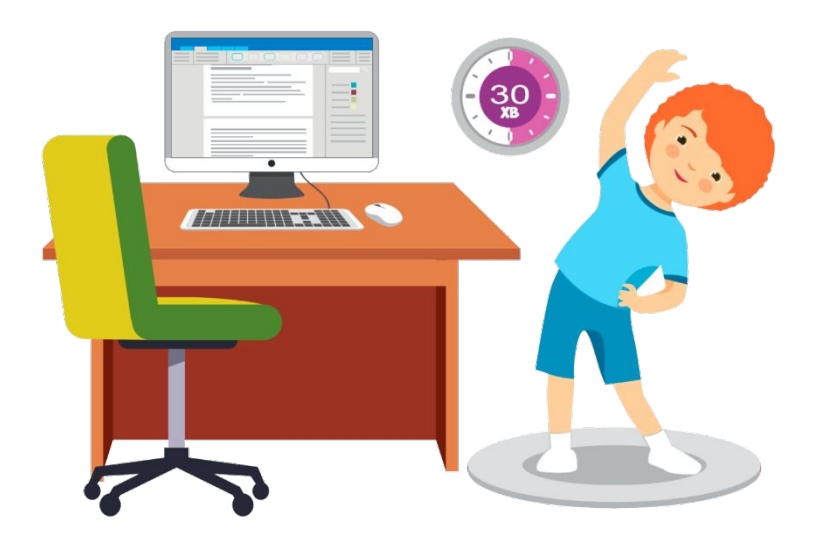

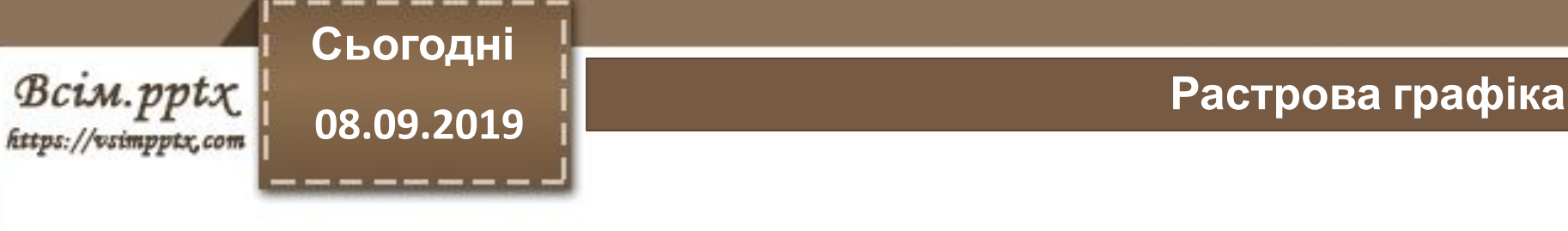

**Растрова гра́фіка (англ. raster graphics) є частиною комп'ют ерної графіки, яка має справу зі створенням, обробкою та зберіганням растр ових зображень**

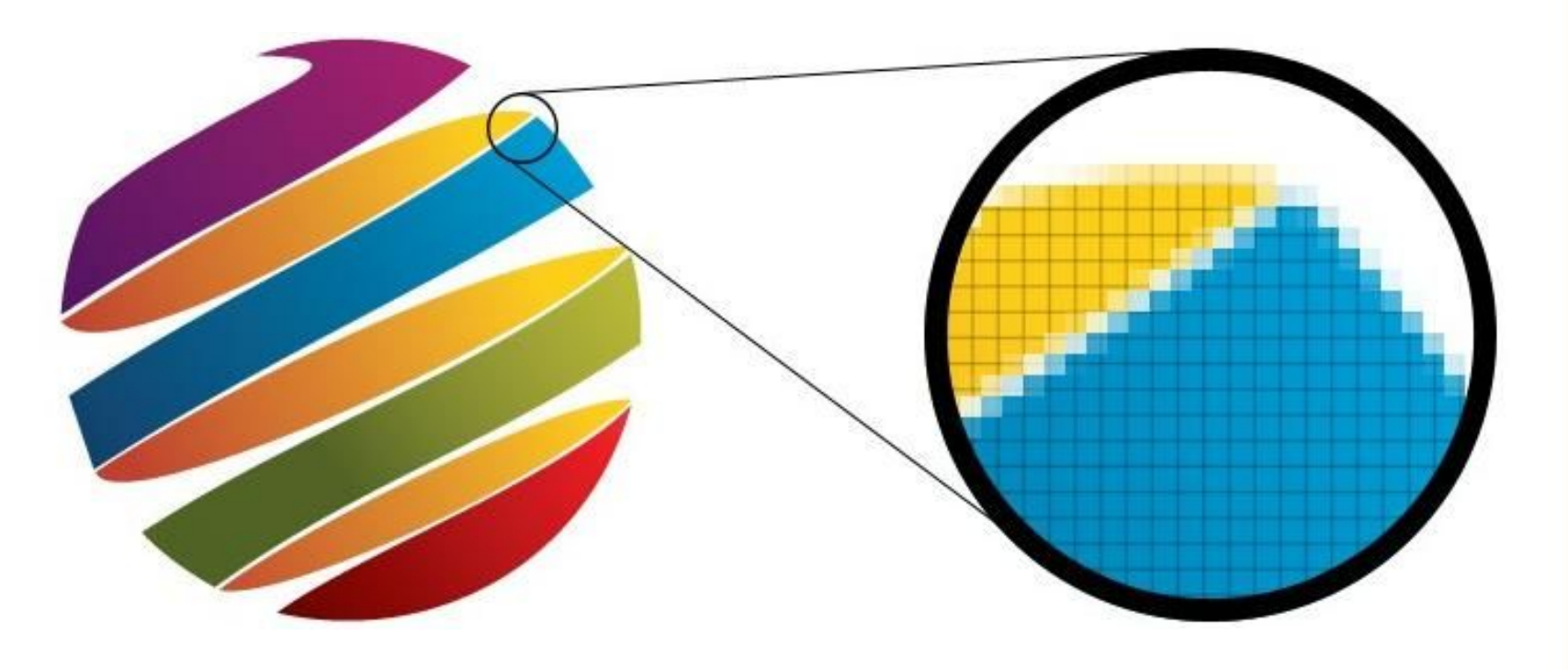

# **08.09.2019 Растрове зображення**

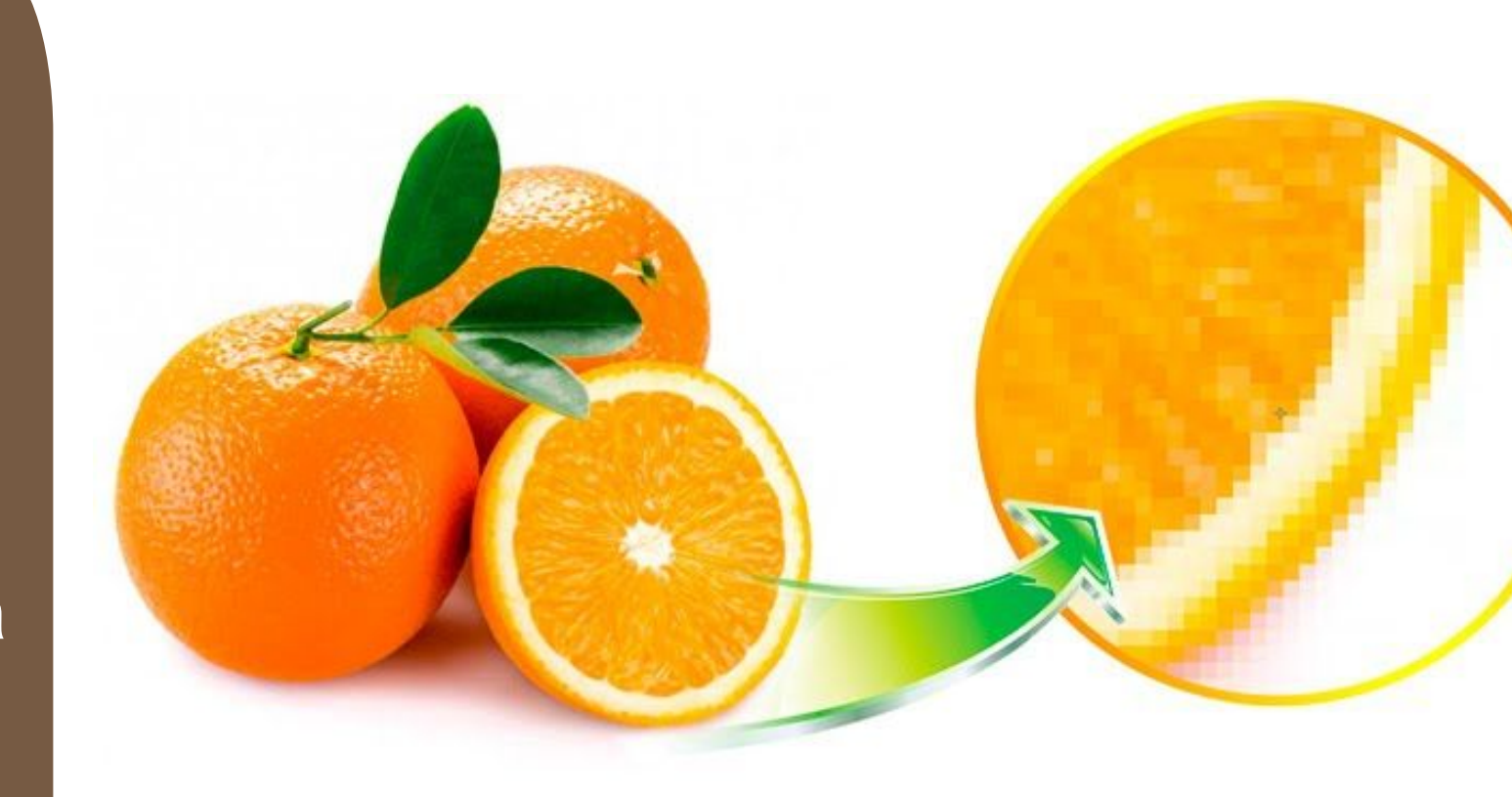

**Растрове зображення зображення, яке являє собою сітку (растр), зазвичай прямокутну, пікселів відображених на моніторі, папері та інших відображальних пристроях і матеріалах.**

**Сьогодні**

Bcim.pptx https://vsimpptx.com

# **08.09.2019 Характеристиками растрового зображення <sup>є</sup>:**

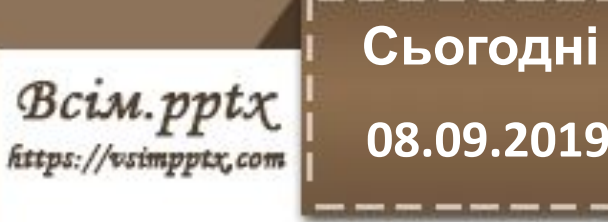

**Кількість пікселів**

**Кількість використовуван их кольорів або глибина кольору**

> **Колірний простір**

**Роздільна здатність**

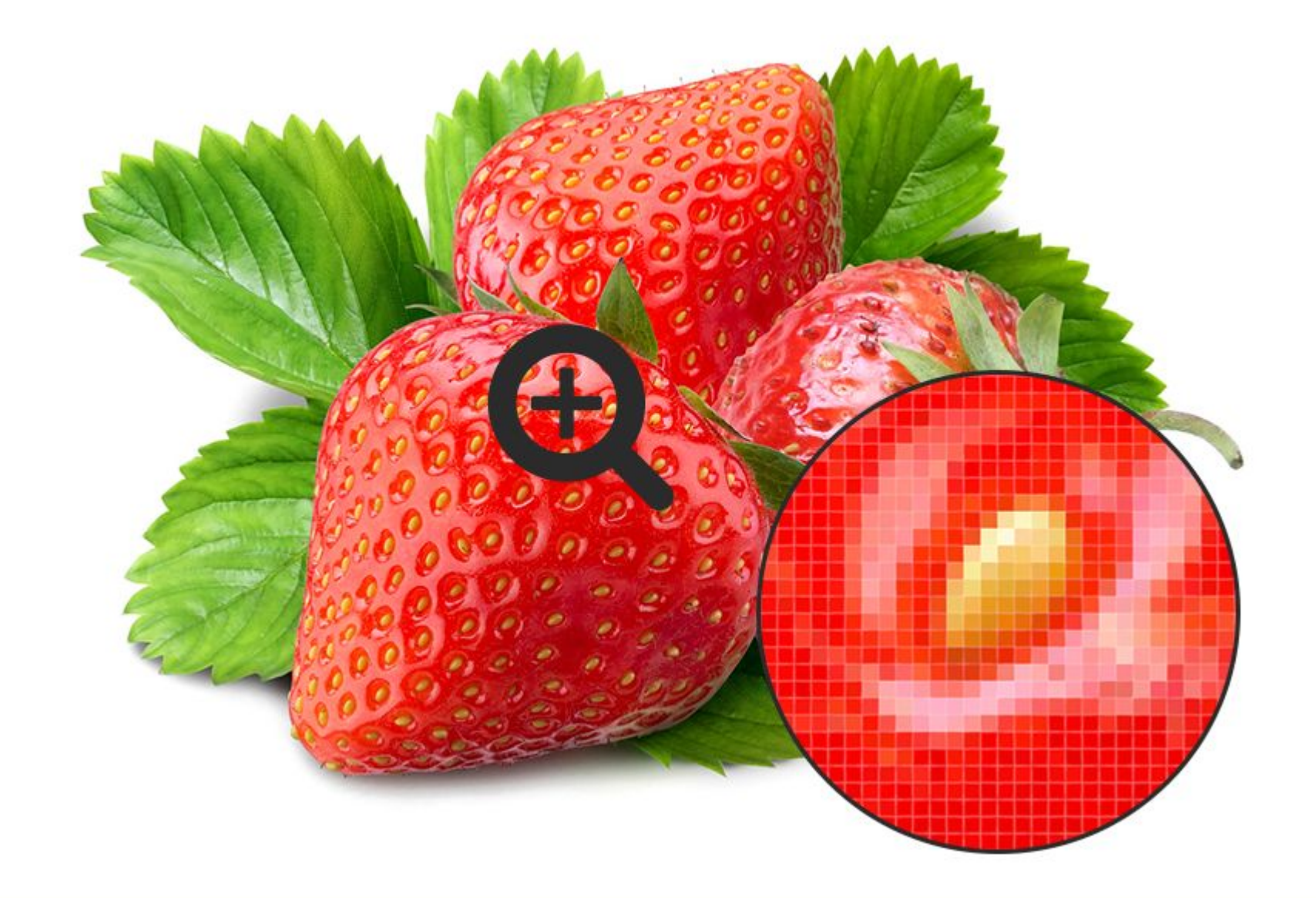

**08.09.2019 Глибина кольору**

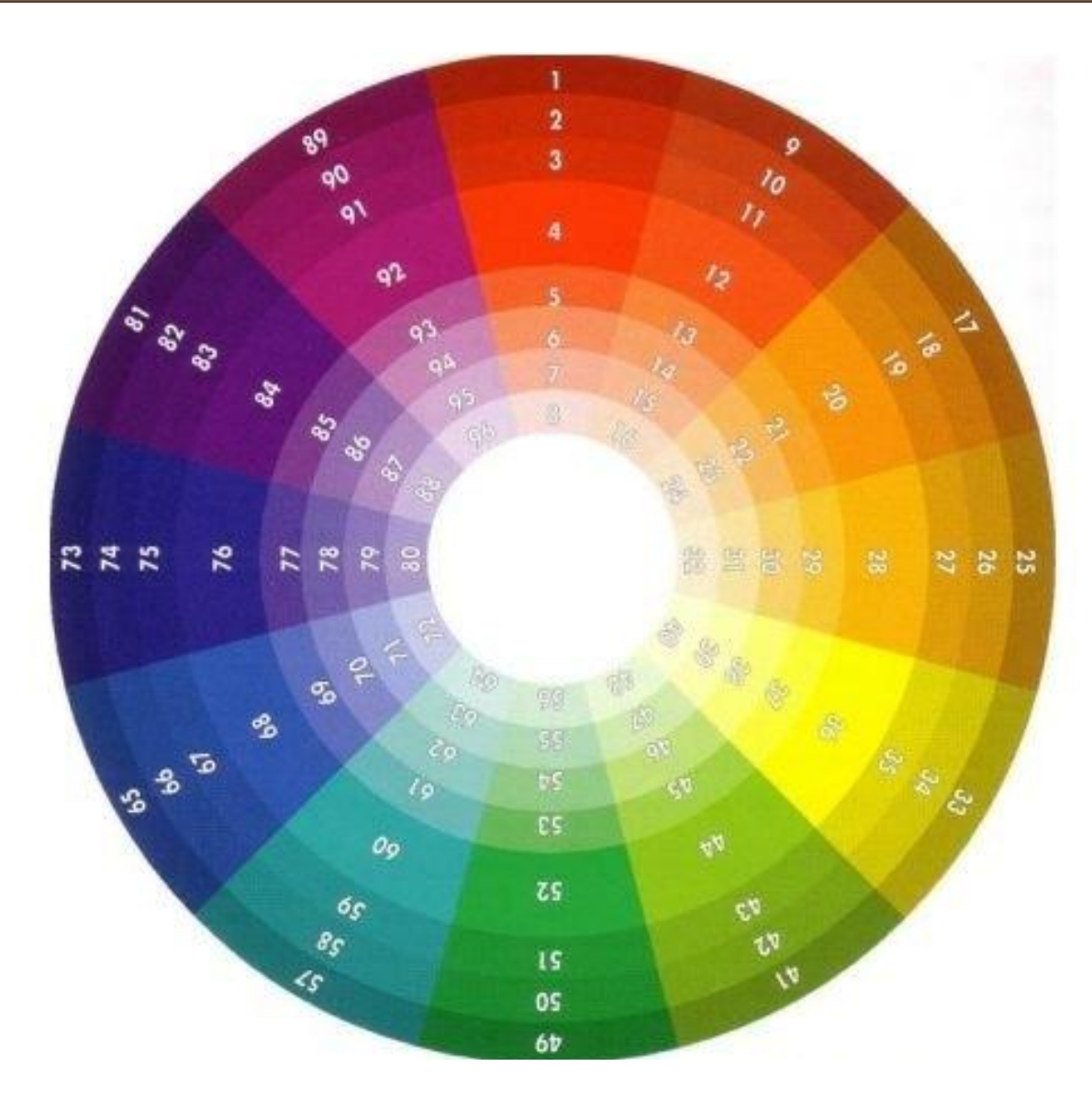

**Глибина кольору — це кількість біт, яку використовують для кодування кольору одного піксела.**

Bcim.pptx

https://vsimpptx.com

**Сьогодні**

**08.09.2019 Роздільна здатність**

**Роздільна здатність визначає кількість пікселів на одиницю довжини зображення і вимірюється в dpi або пікселів/см.**

**Сьогодні**

Bcim.pptx https://vsimpptx.com

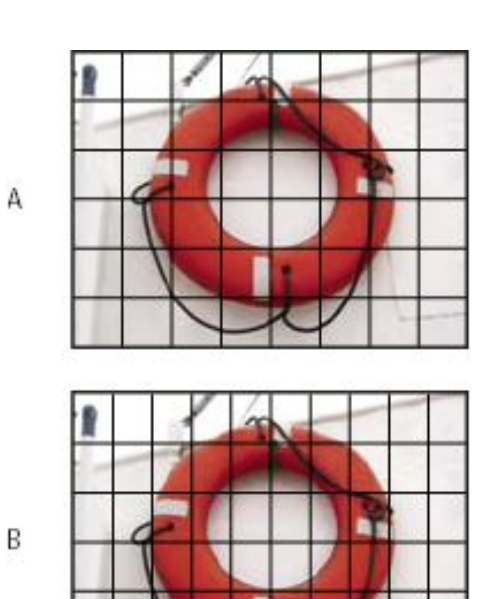

 $\overline{C}$ 

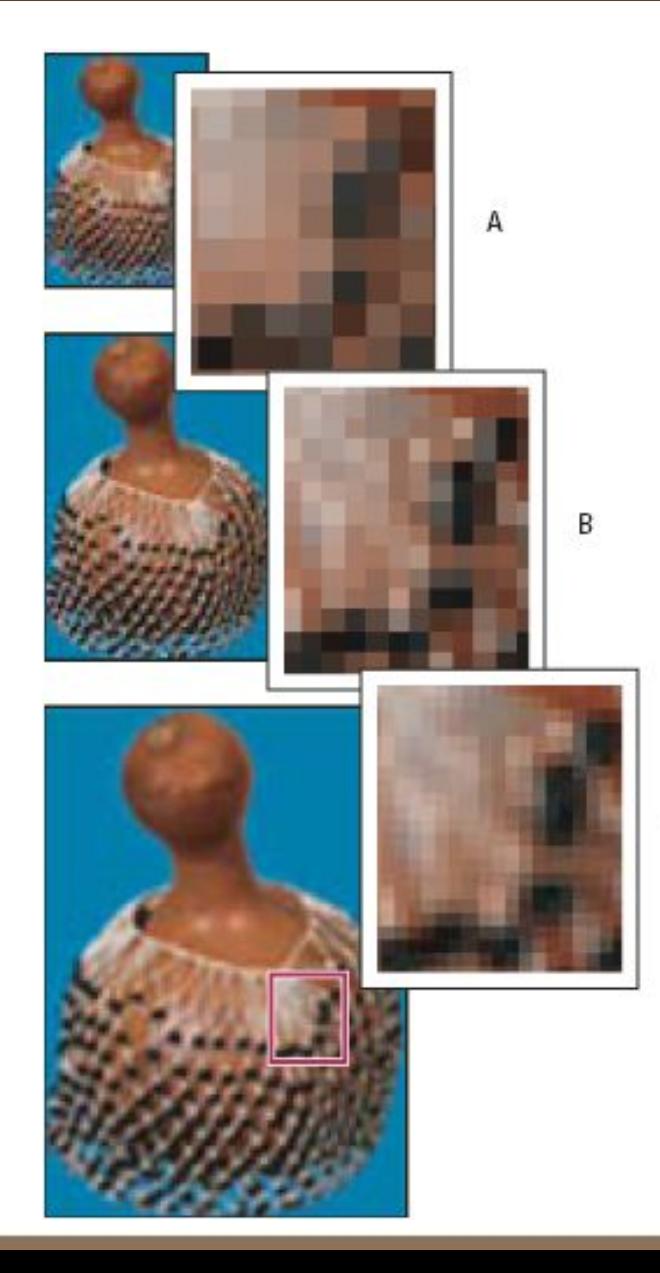

**Колірна модель – це спосіб подання різних кольорів спектра у вигляді набору числових характеристик певних базових ком понентів.**

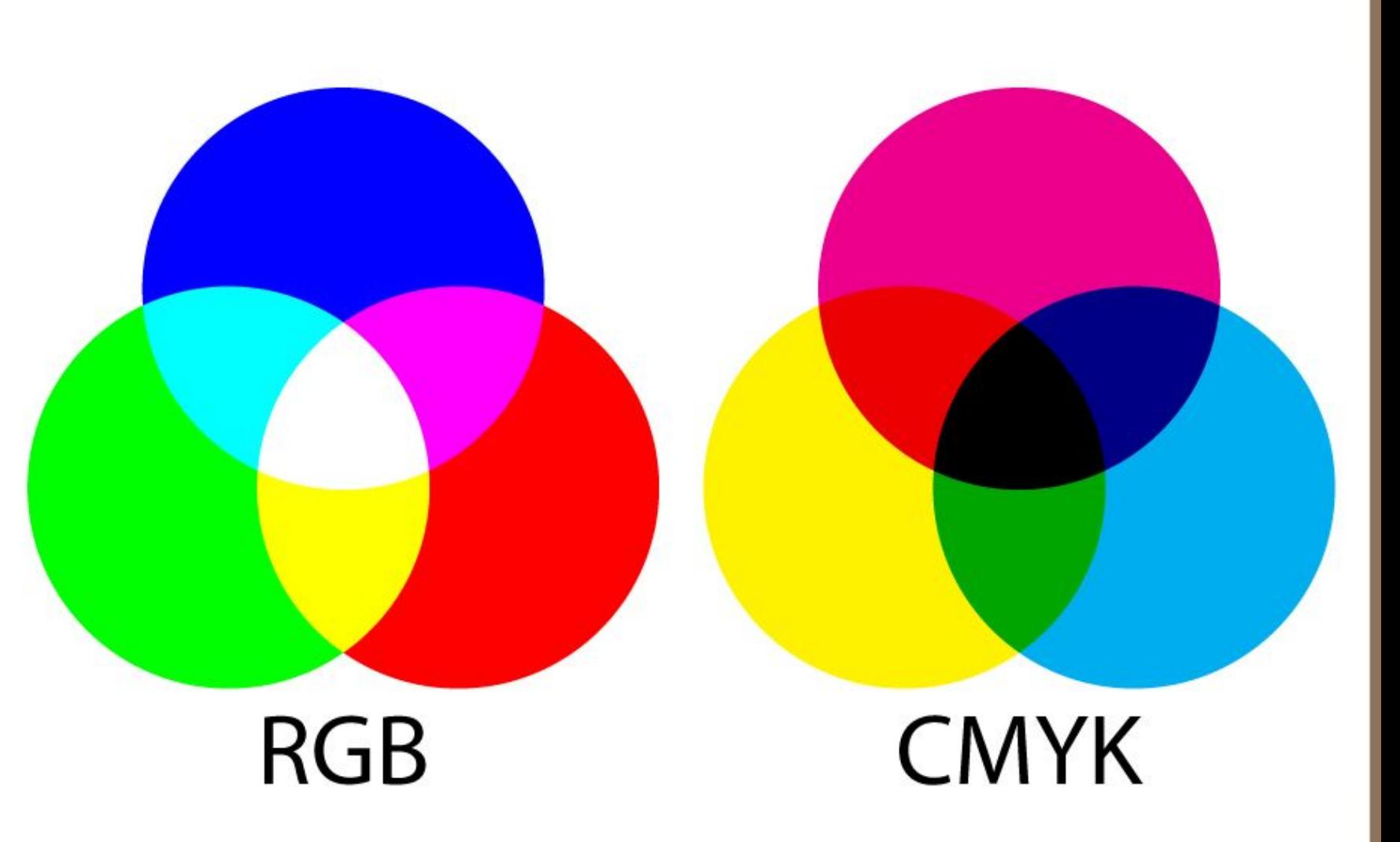

#### **08.09.2019 Колірна модель**

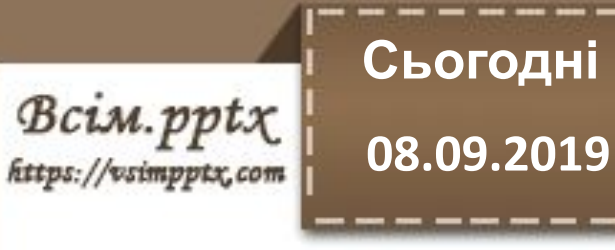

# **Сьогодні**

 $\underset{\textit{https://vsimpptx.com}}{\textit{Bcim.pptx}}$ 

**08.09.2019 Колірна модель RGB**

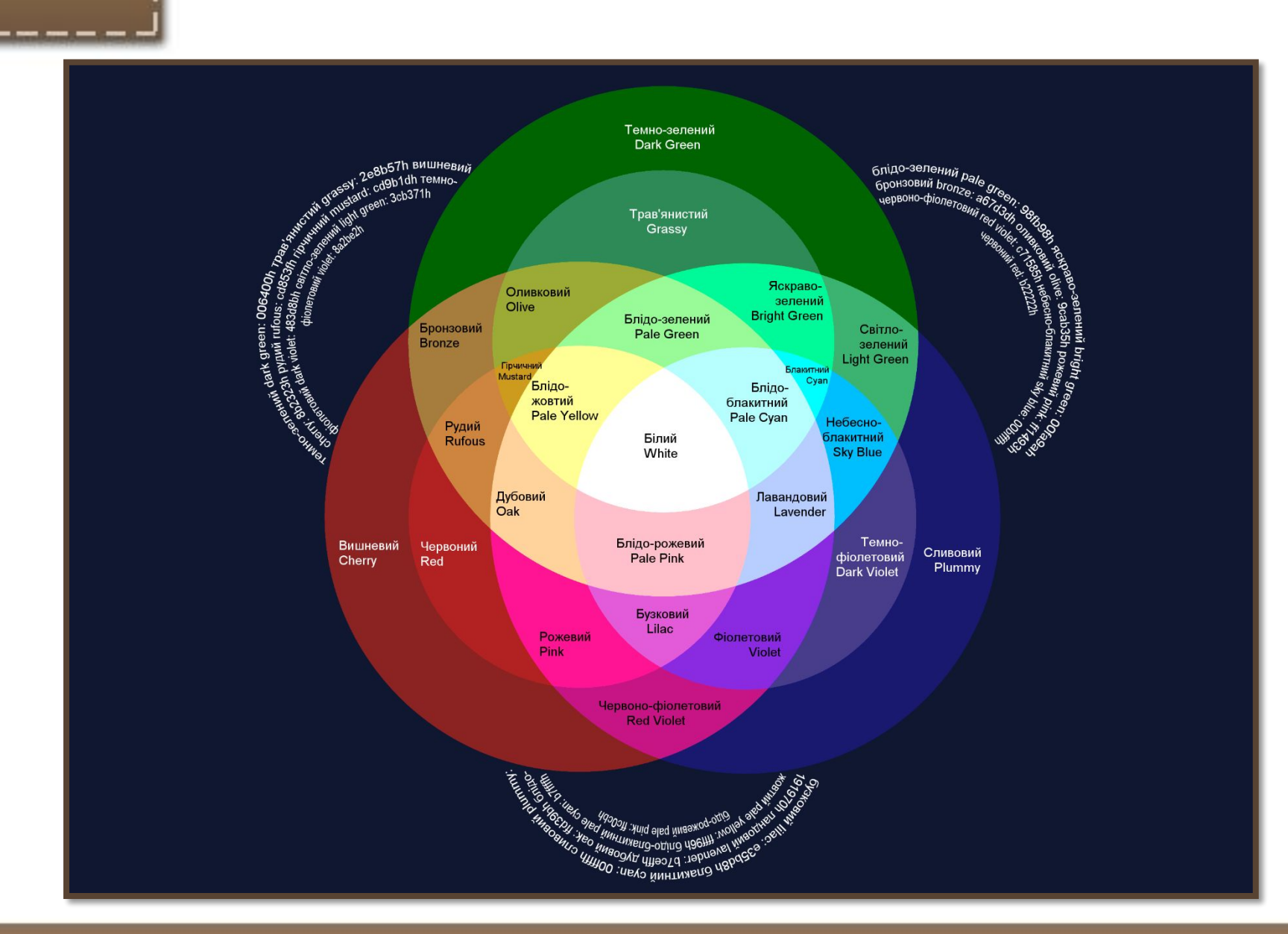

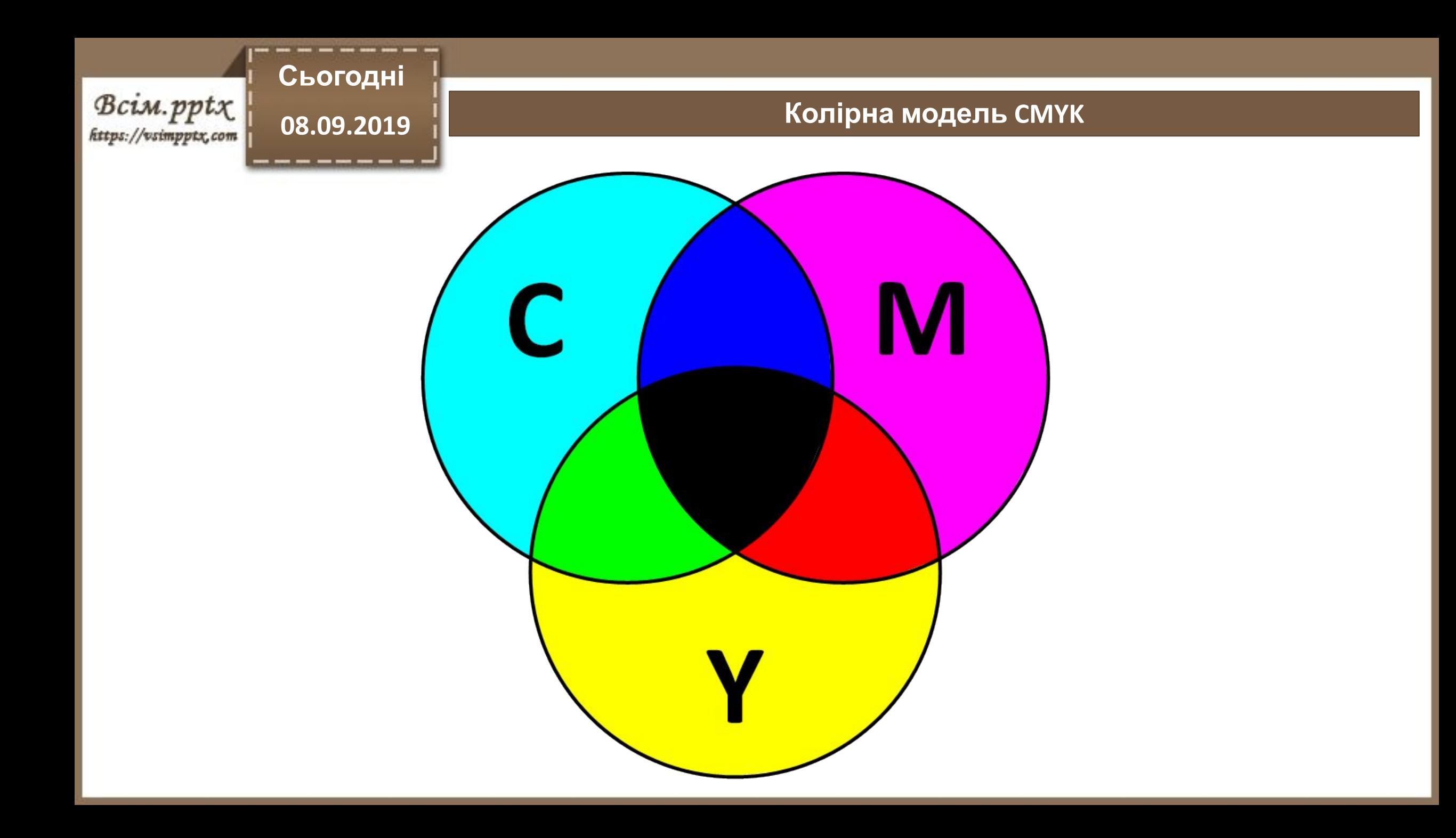

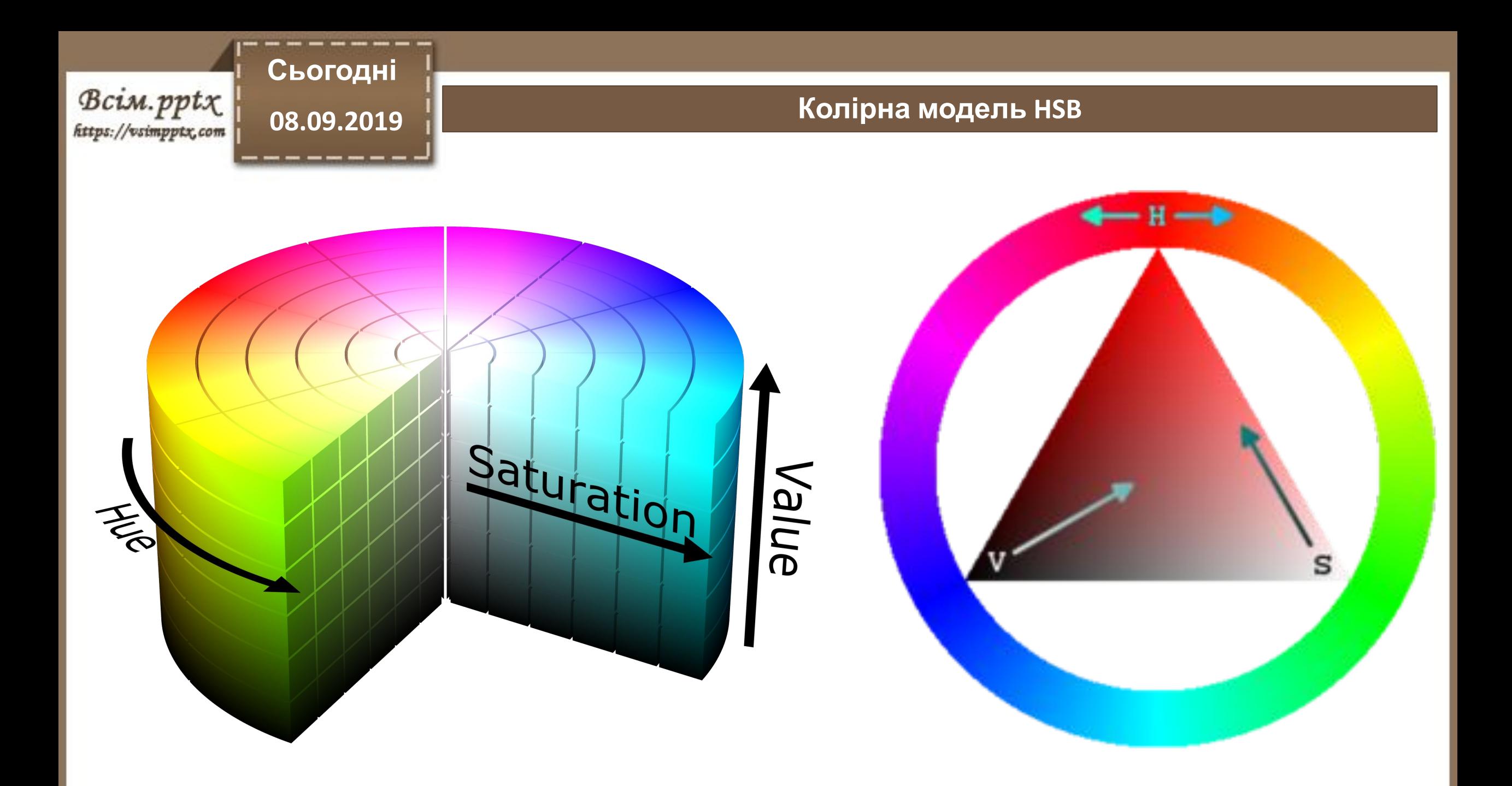

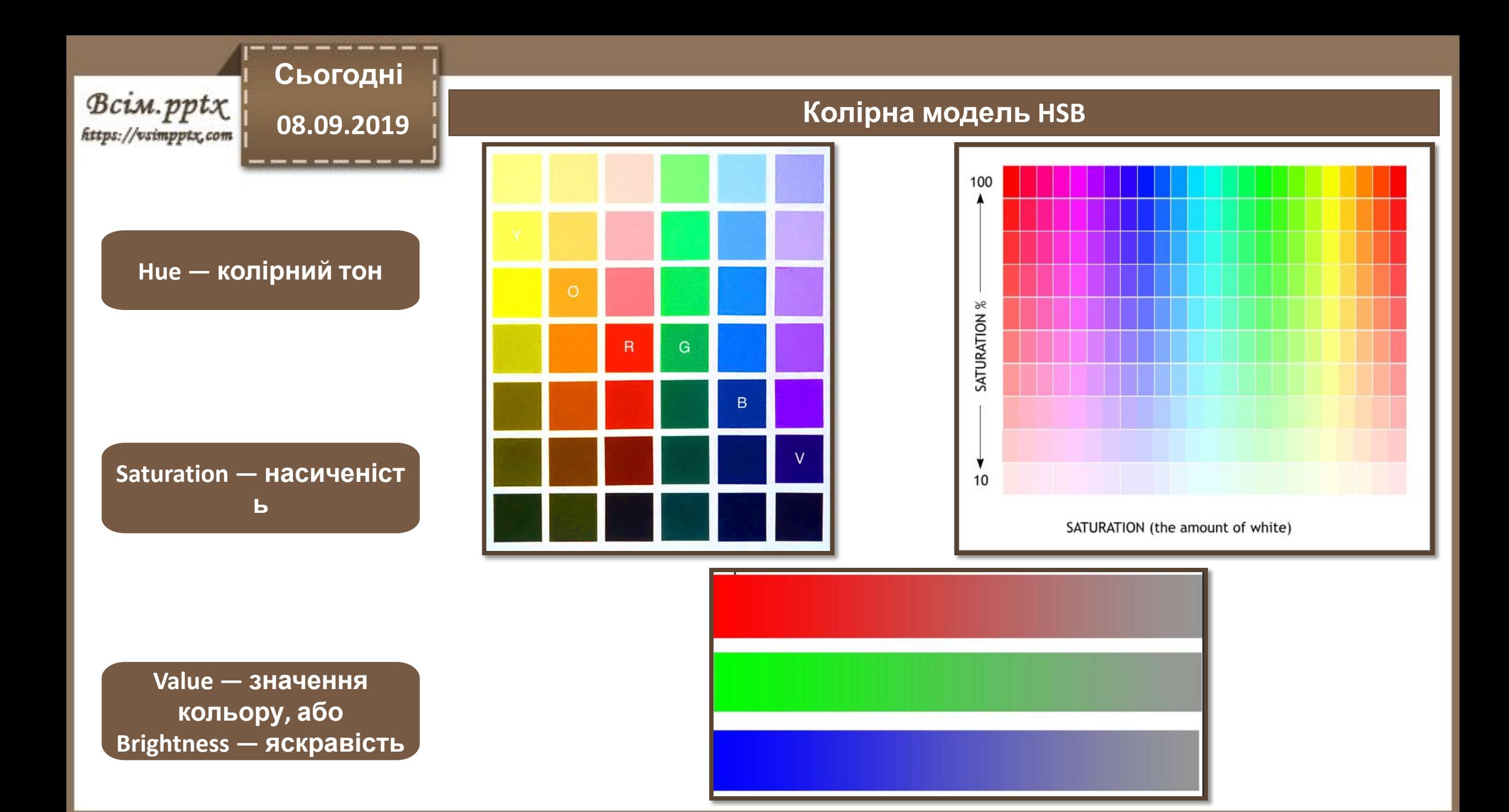

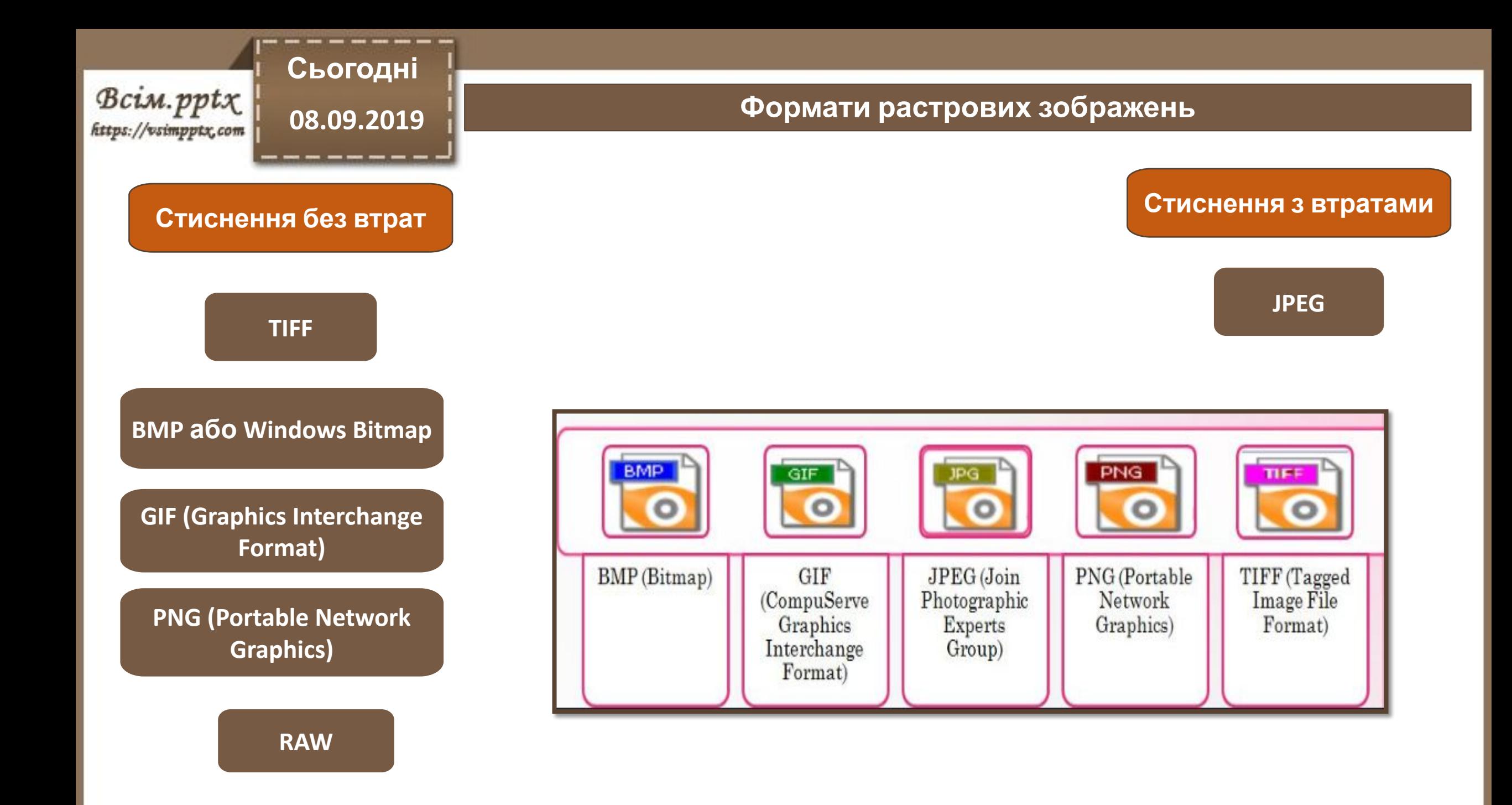

**Растровий графічний редактор спеціалізована програма для створення і обробки растрових зображень.**

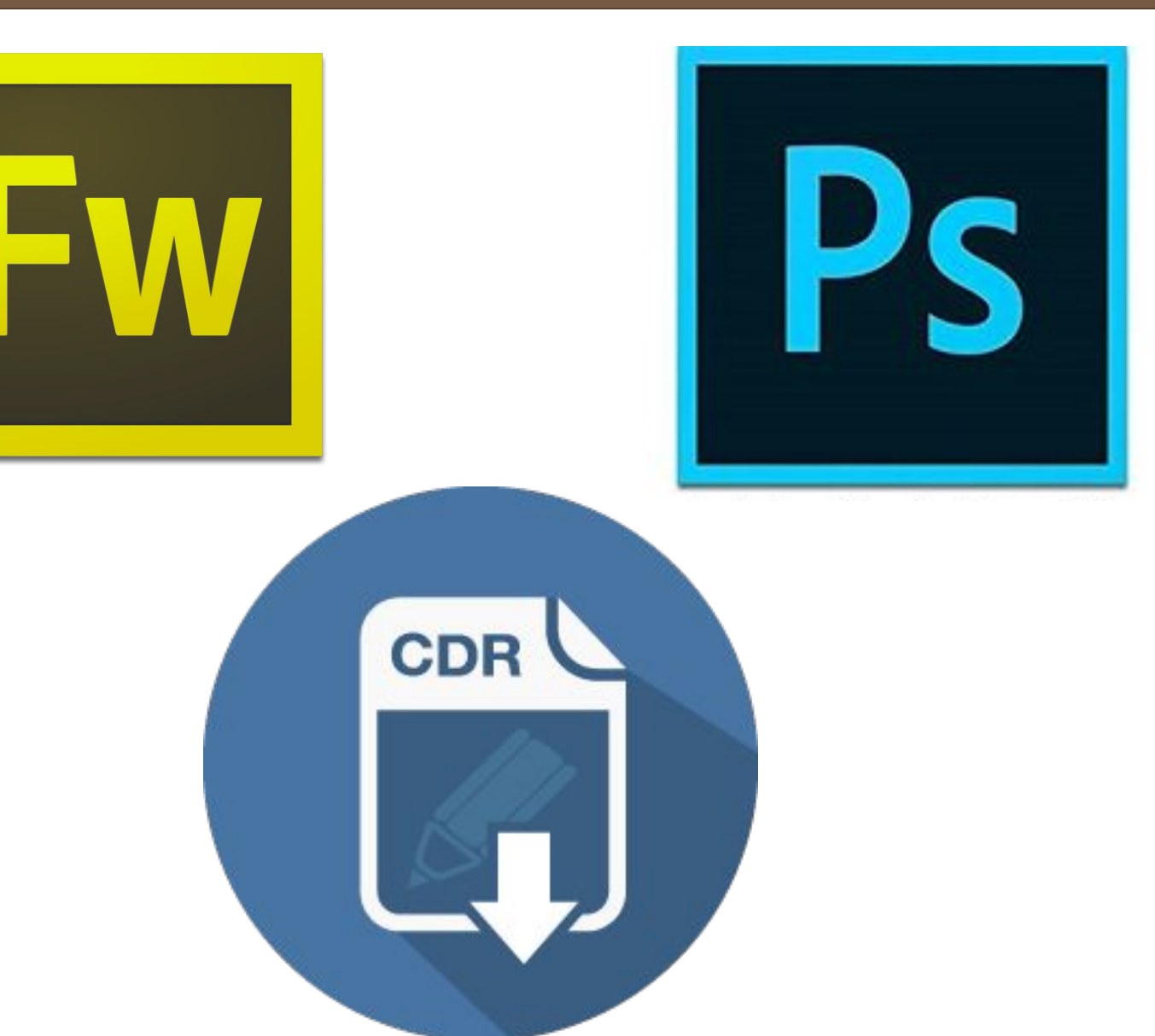

**Сьогодні** Bcim.pptx https://vsimpptx.com

### **08.09.2019 Растровий графічний редактор**

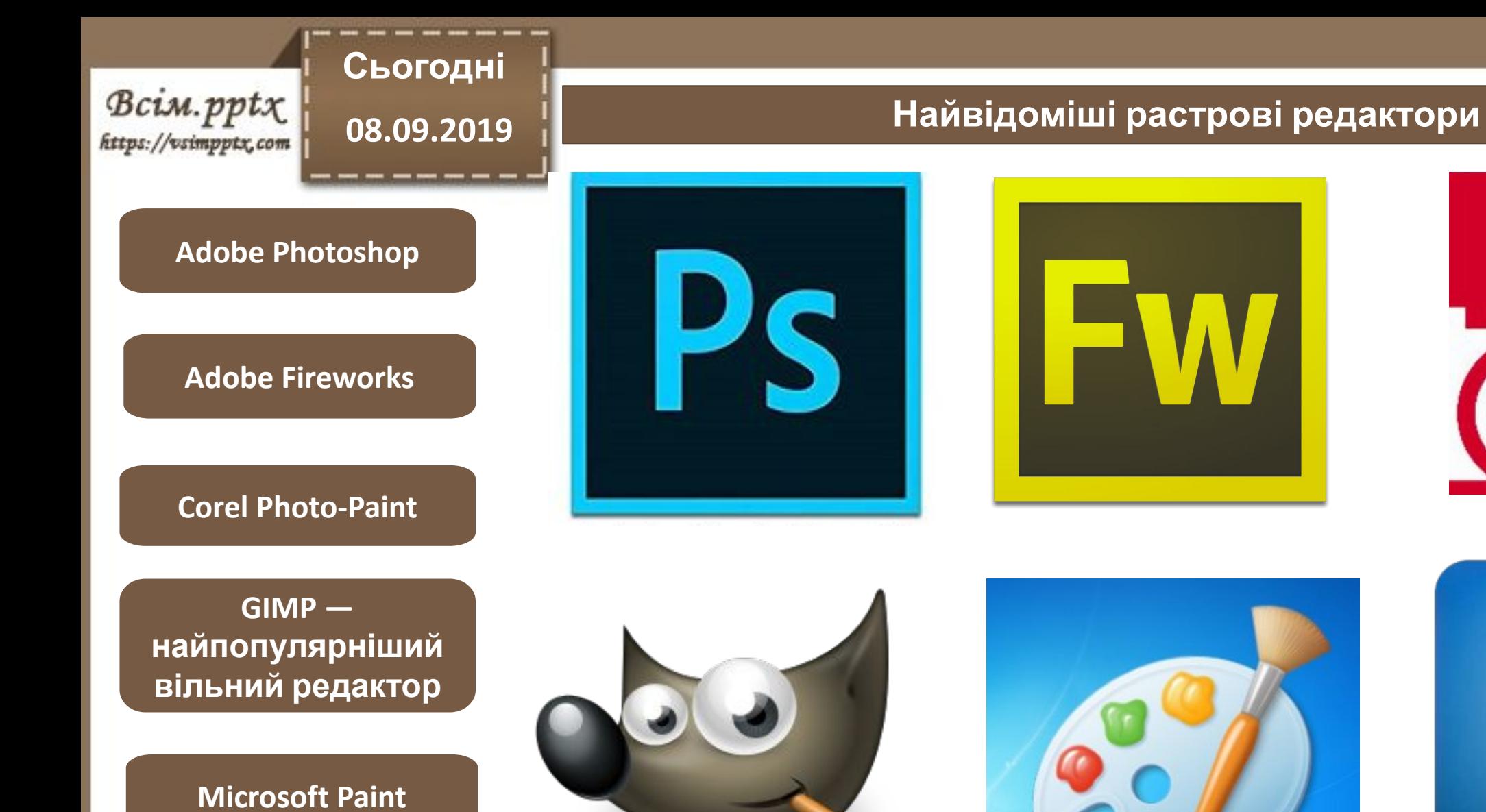

**Microsoft Photo Editor**

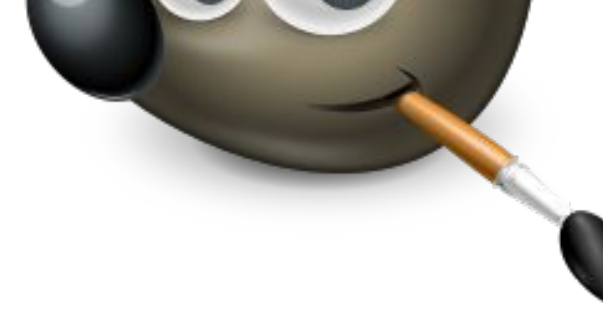

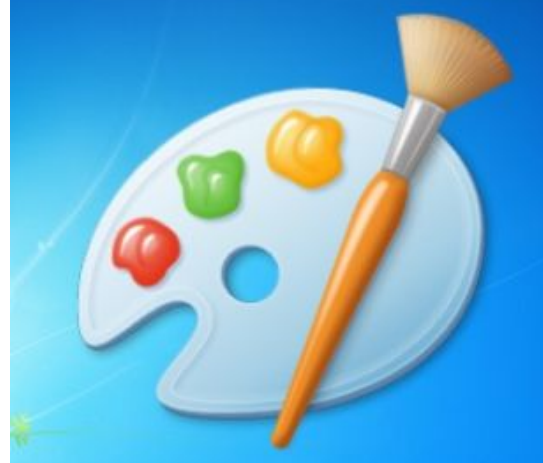

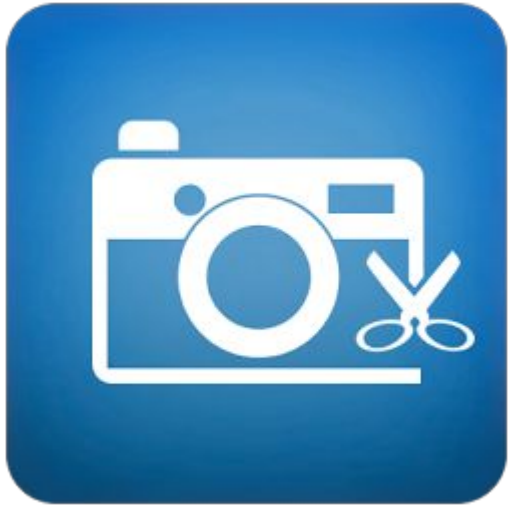

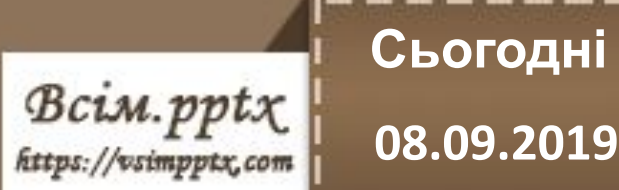

# **08.09.2019 Розширюємо практичні знання**

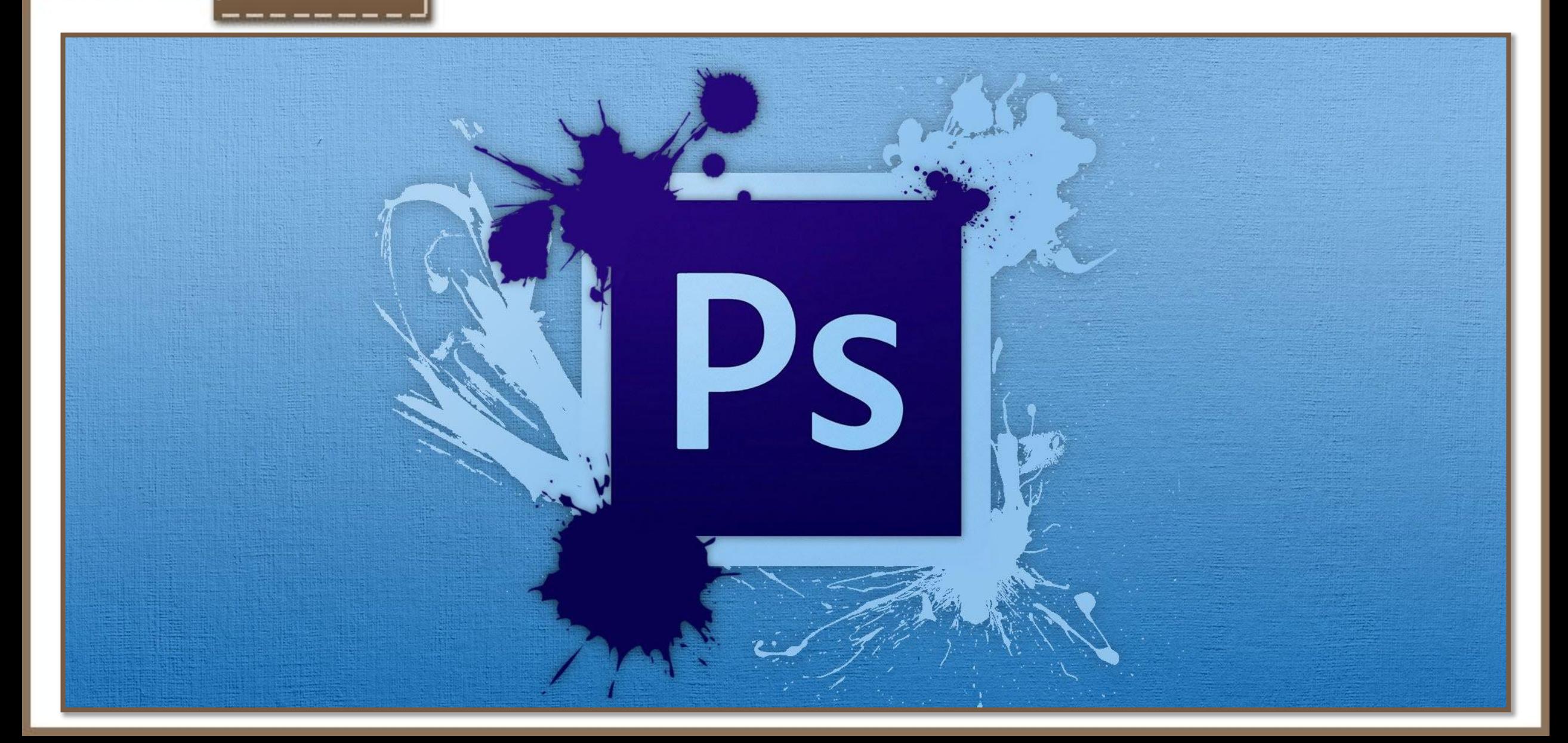

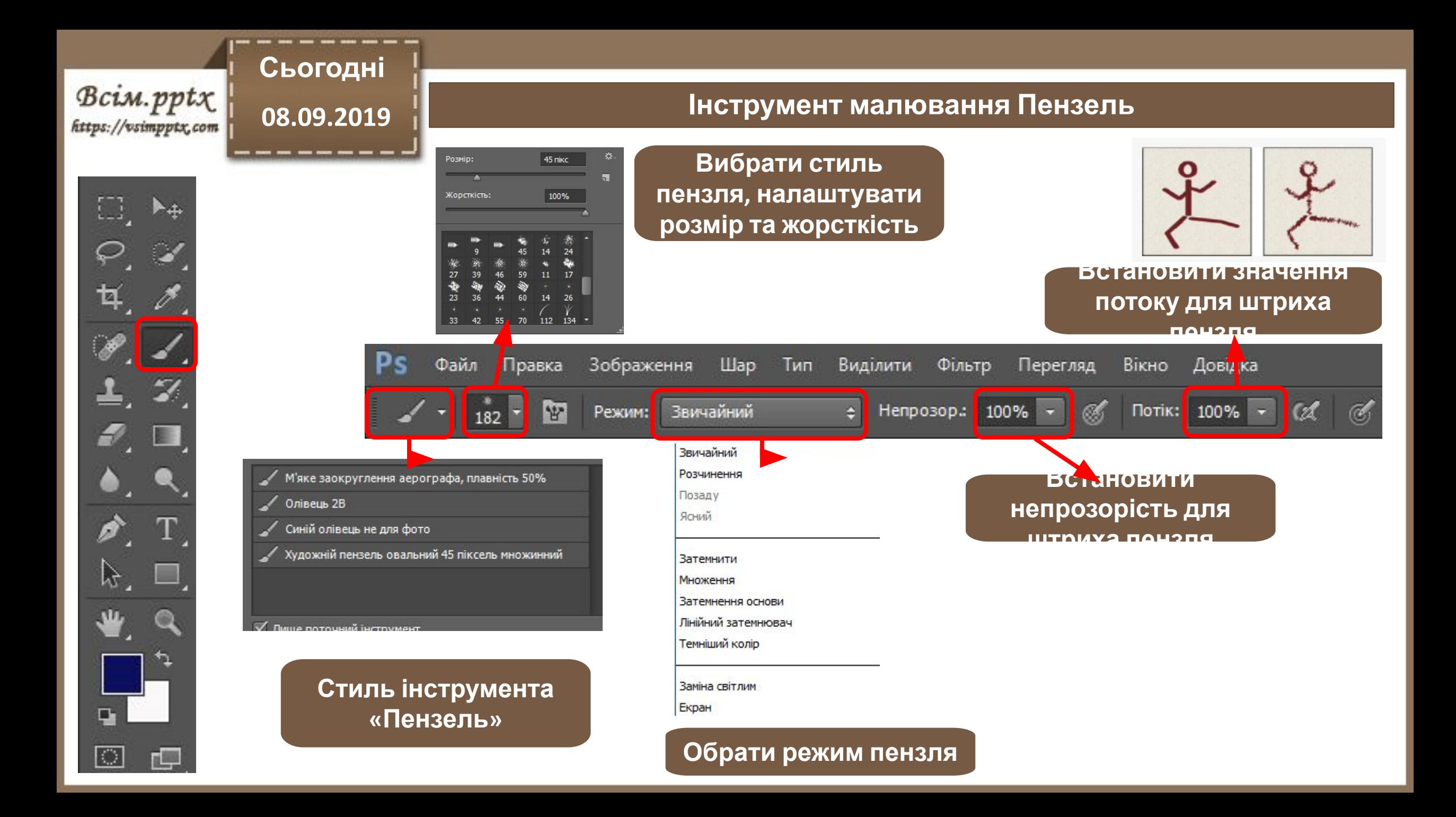

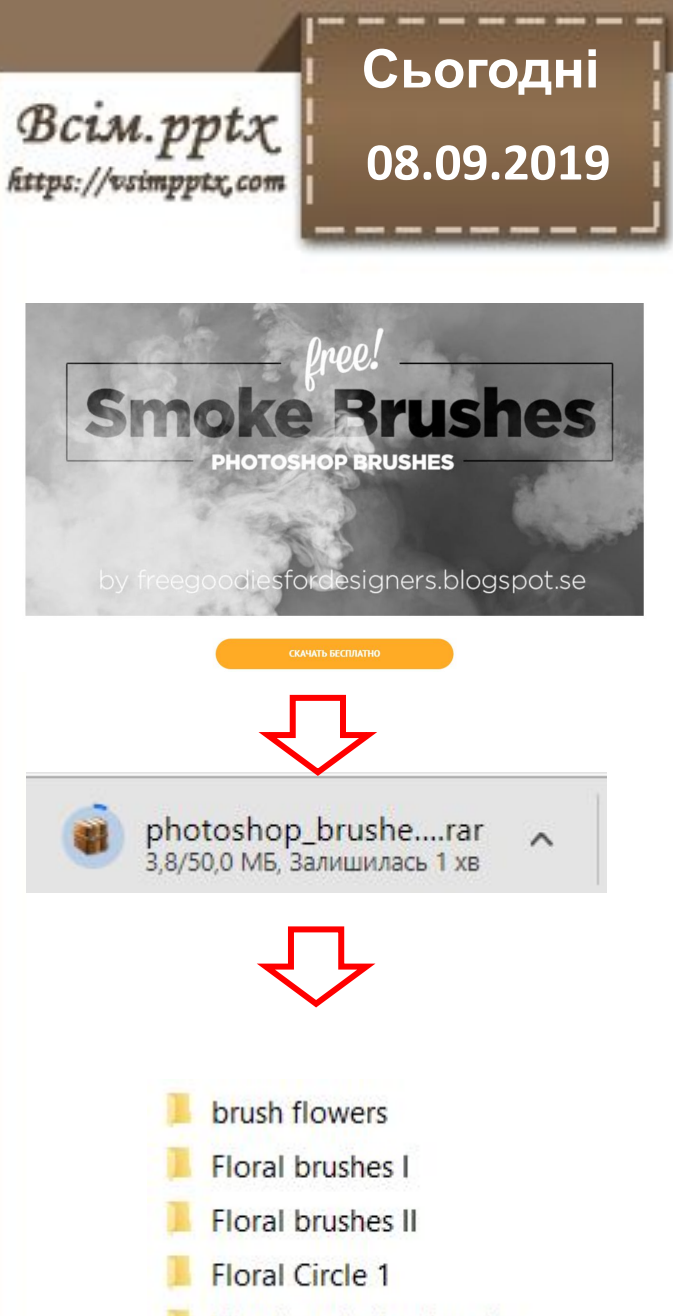

Floral explosion brushes

# **08.09.2019 Завантаження пензлів <sup>з</sup> мережі Інтернет**

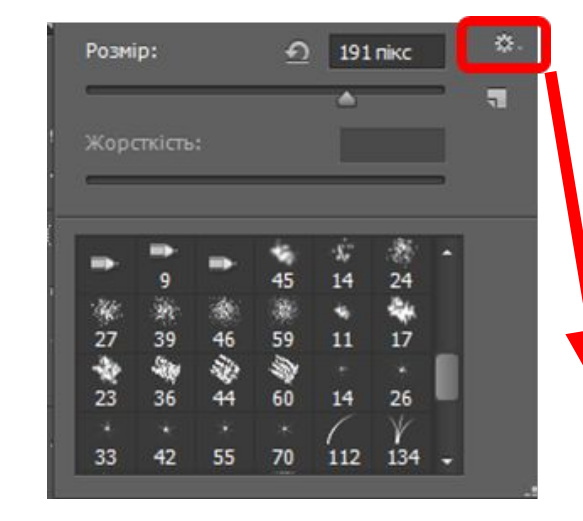

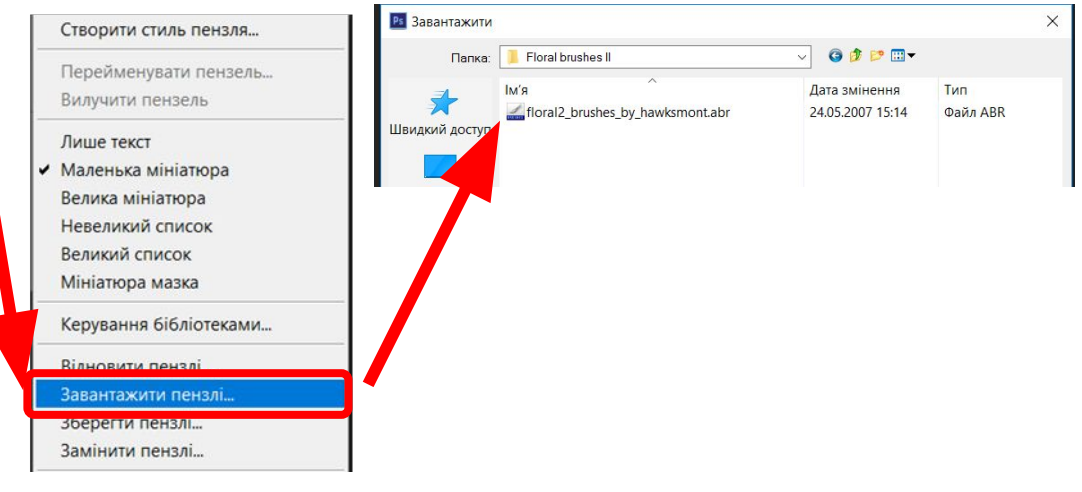

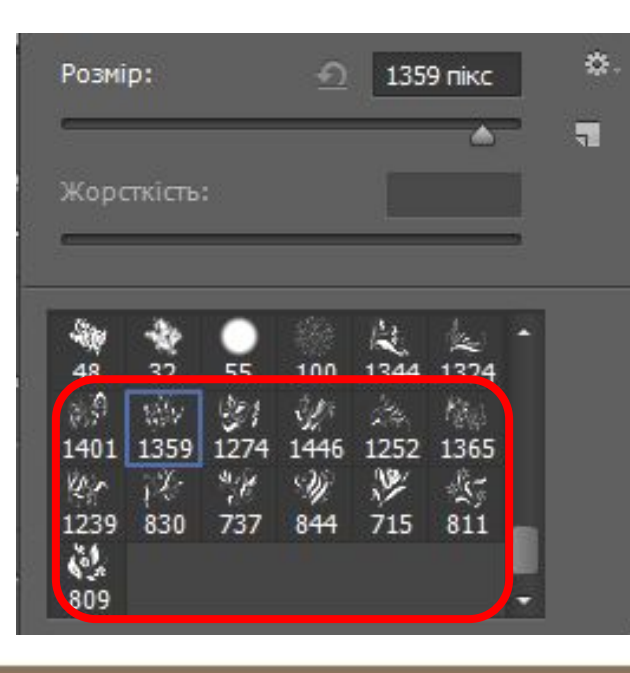

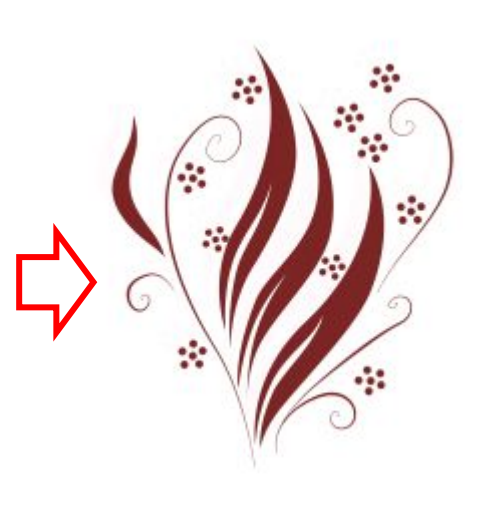

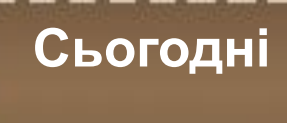

Bcim.pptx https://vsimpptx.com

> **Налаштування додаткових стилів пензля**

晒

44

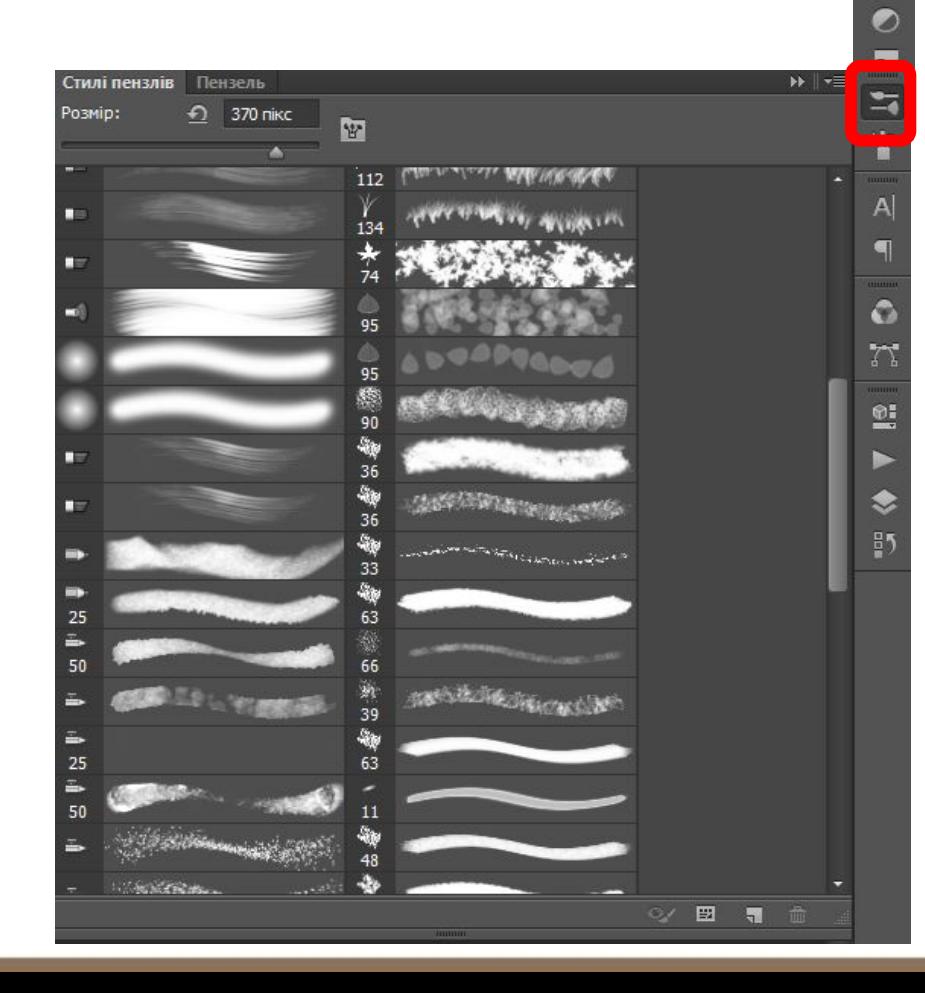

# **08.09.2019 Інструмент малювання Пензель**

**Налаштування додаткових параметрів пензля**

க

Œ

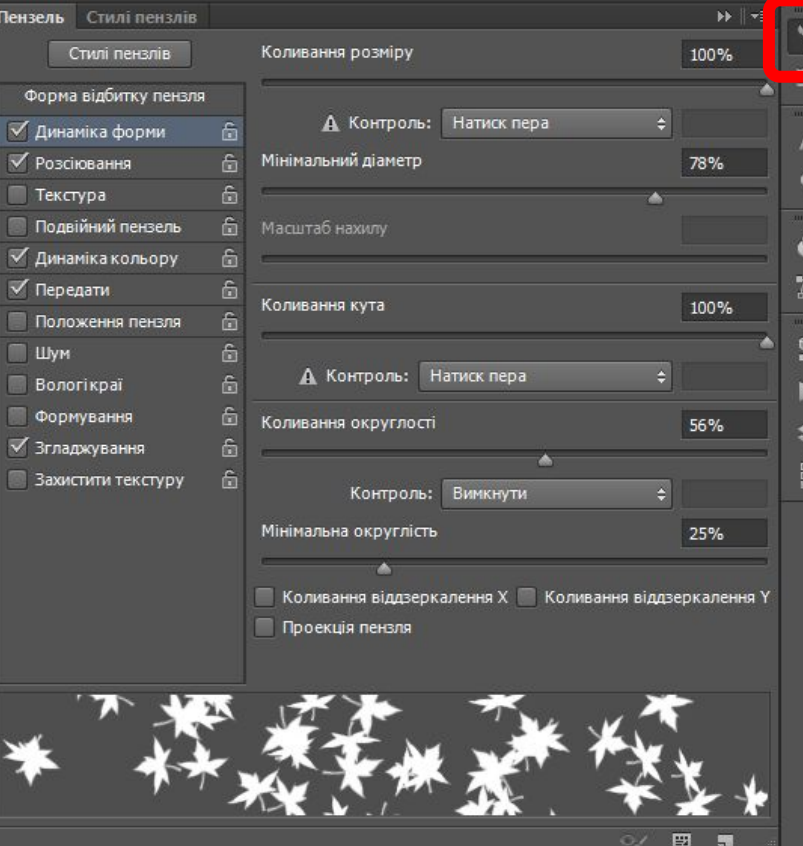

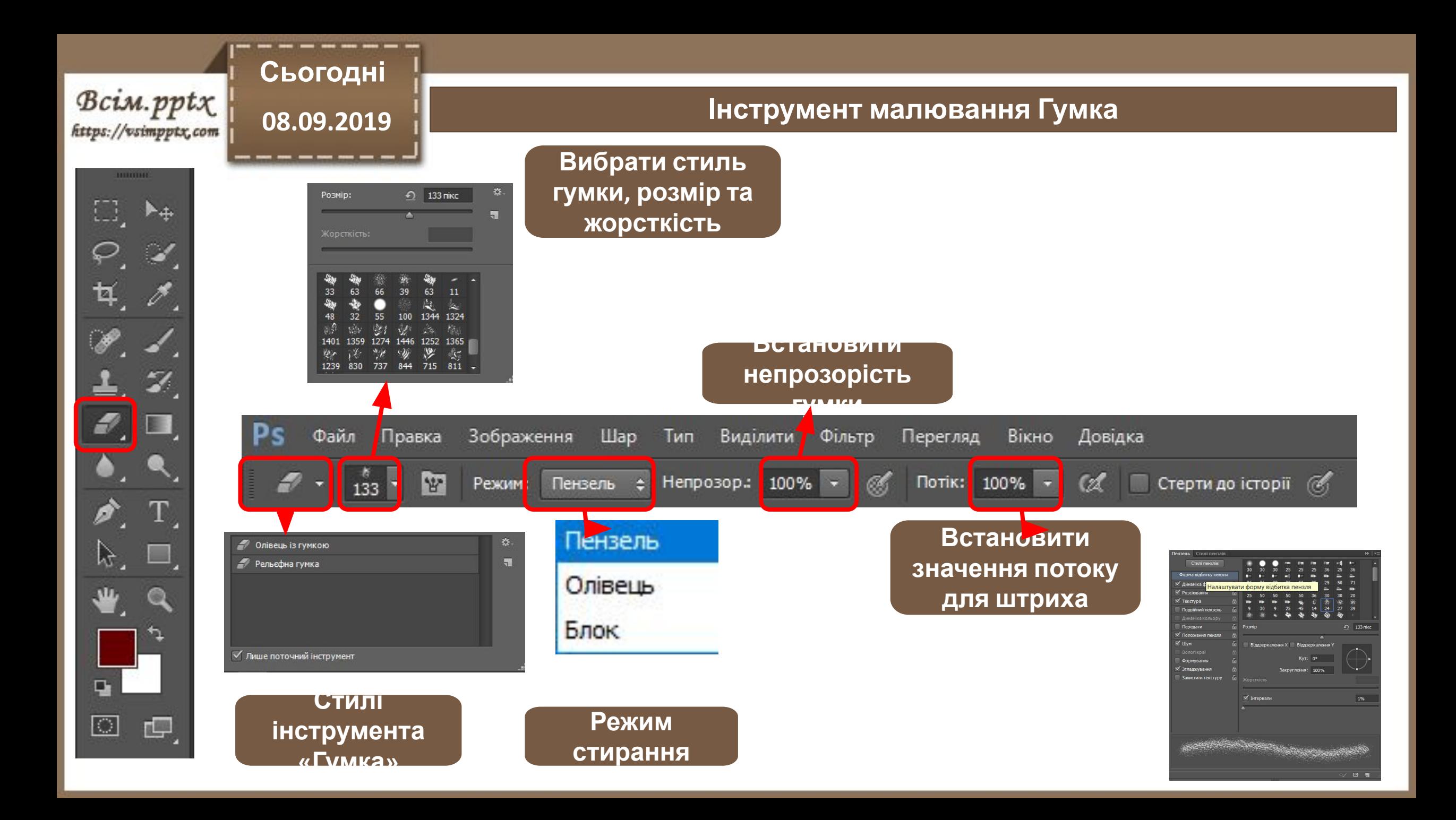

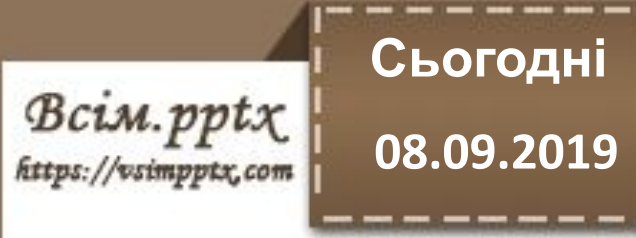

#### **Працюємо за комп'ютером**

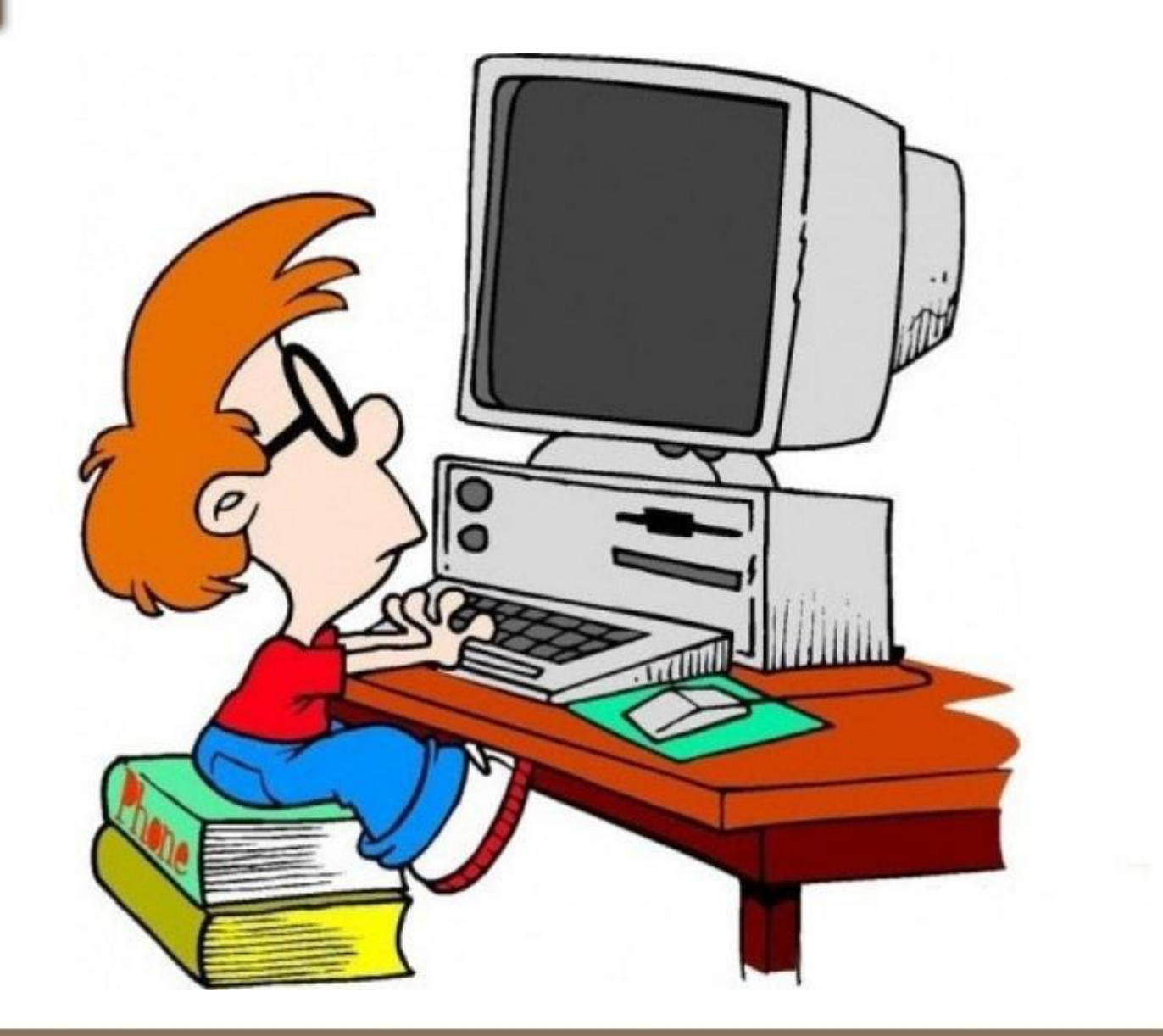

**08.09.2019 Працюємо за комп'ютером**

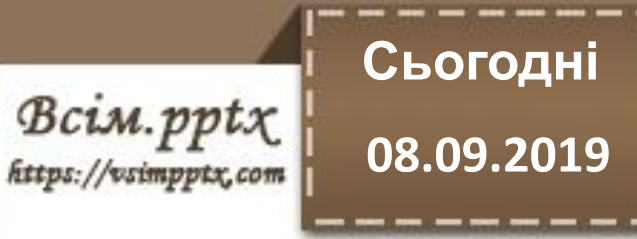

# **Працюємо з інструкційними картками**

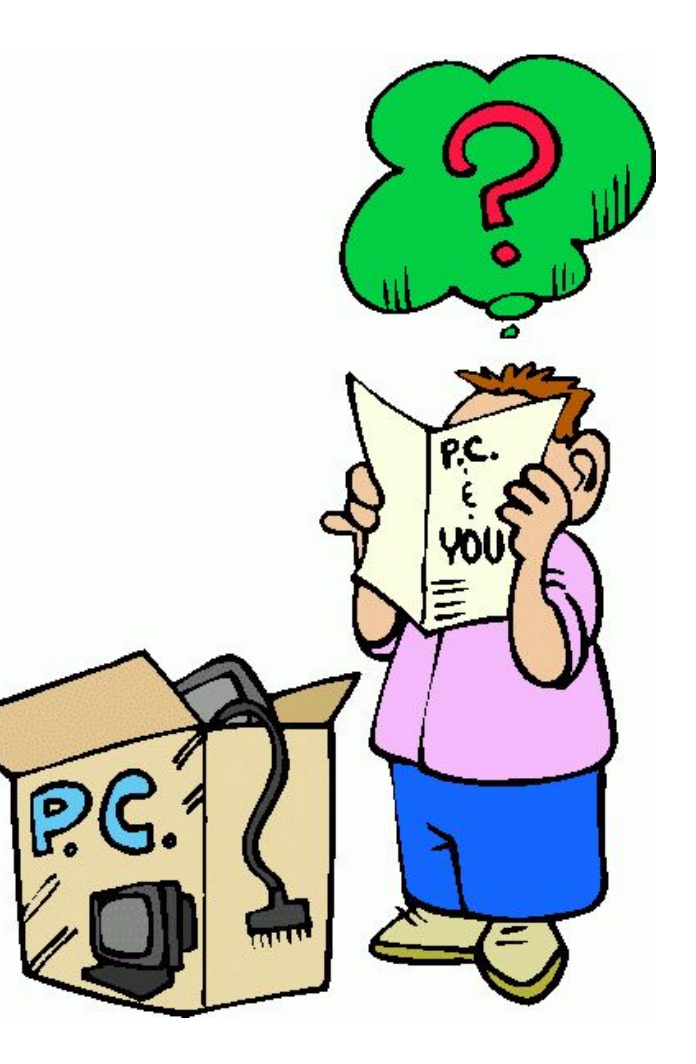

**Сьогодні** Bcim.pptx **08.09.2019** https://vsimpptx.com

**Повторюємо**

### **1. Растрове зображення це…**

**2. Які параметри растрового зображення?**

**3. Глибина кольору це…**

**4. Колірний простір це…**

**5. Роздільна здатність це..**

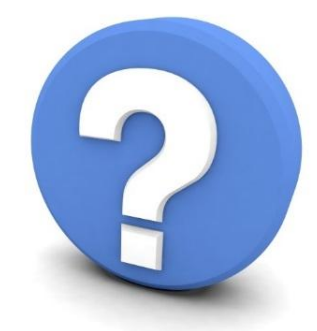

**6. Растровий графічний редактор….**

# **Опрацювати вивчений матеріал**

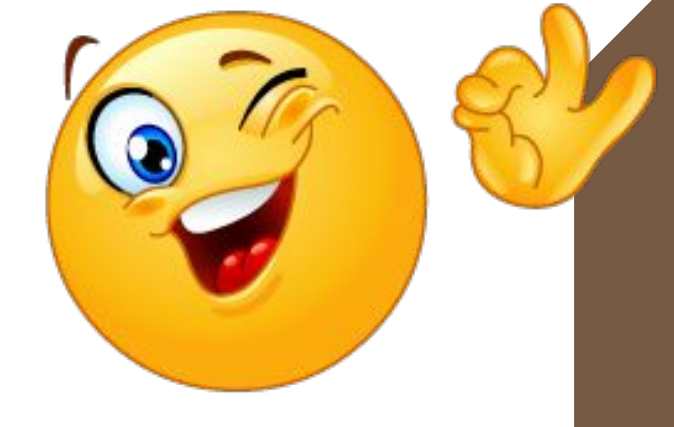

**Сьогодні**

**08.09.2019**

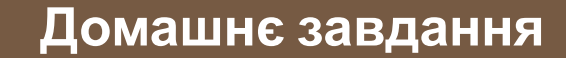

Bcim.pptx https://vsimpptx.com

## **08.09.2019 До нових зустрічей!**

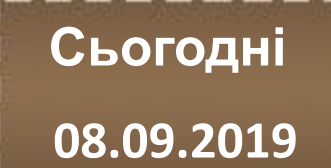

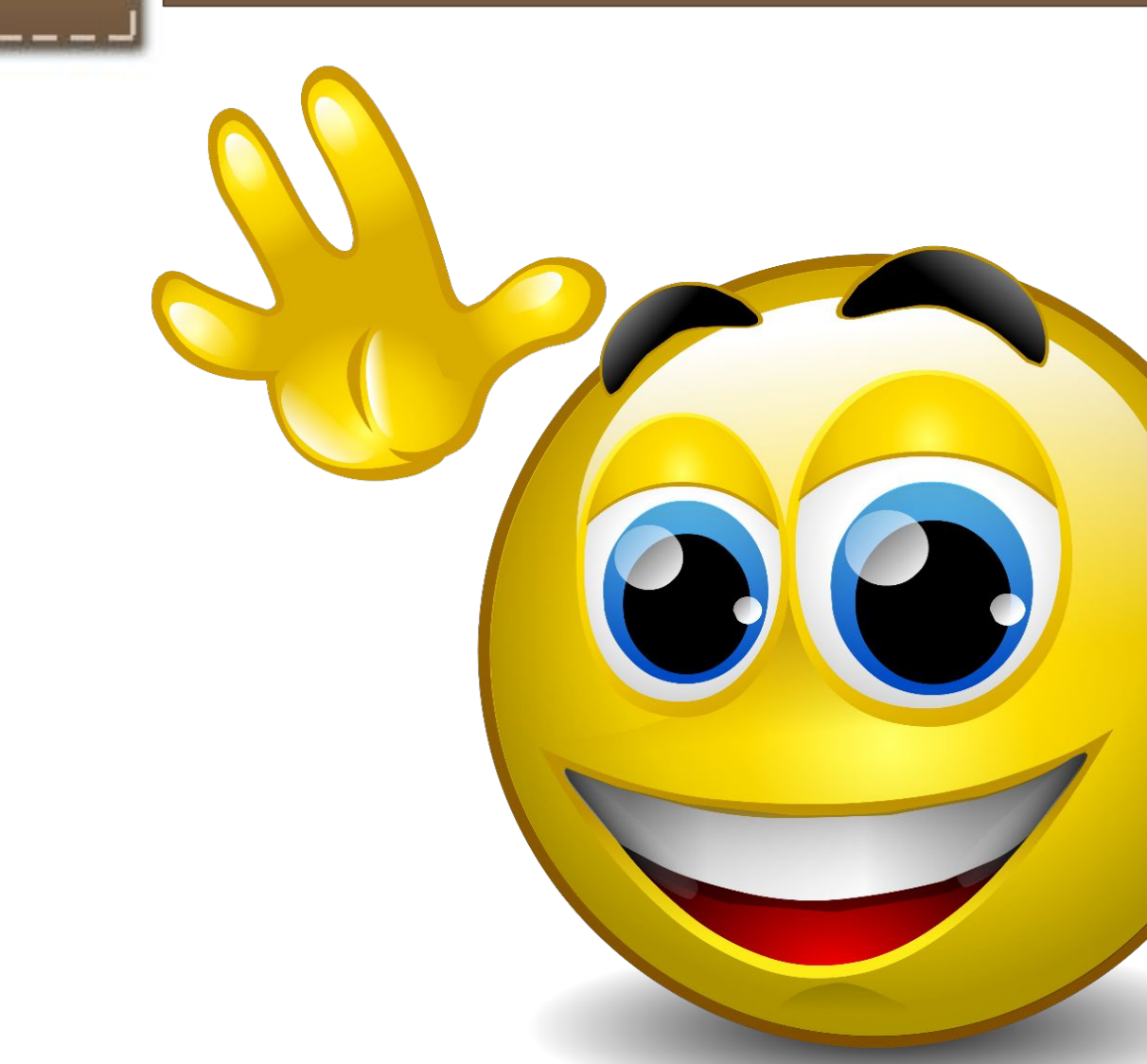

 $\mathcal{B}\textit{cim}$ . ppt $\chi$